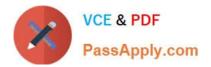

# C\_HANASUP\_1

SAP Certified Support Associate - SAP HANA 1.0

## Pass SAP C\_HANASUP\_1 Exam with 100% Guarantee

Free Download Real Questions & Answers PDF and VCE file from:

https://www.passapply.com/c\_hanasup\_1.html

### 100% Passing Guarantee 100% Money Back Assurance

Following Questions and Answers are all new published by SAP Official Exam Center

Instant Download After Purchase

- 100% Money Back Guarantee
- 😳 365 Days Free Update
- 800,000+ Satisfied Customers

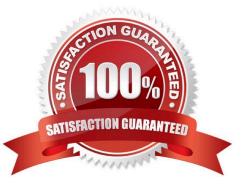

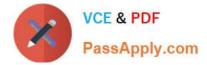

#### **QUESTION 1**

You want to regularly back up the data area of an SAP HANA instance.

What must you do to configure a scheduled back up script? (Choose three)

- A. Adjust the script command line parameters to restrict backup to data only.
- B. Copy the scheduled backup script to the appropriate operating system level directory.
- C. Import the scheduled backup script using the SAP HANA studio.
- D. Adjust parameters within the scheduled backup script.
- E. Configure scheduled backup script in a stored procedure in the SAP HANA studio.

Correct Answer: CDE

#### **QUESTION 2**

How can you set configurations at the system level using the SAP HANA studio?

A. Enter values in the System column in the Configuration tab in the Administration editor.

B. Right-click on a system in the Navigator pane and select Open Security from the context menu.

C. Right-click on a setting in the Configuration tab in the Administration editor, select Change, and enter values for all hosts.

D. Enter values in the Properties view when you use the Overview tab of the Administration editor.

Correct Answer: C

#### **QUESTION 3**

In the SAP HANA studio, in which subtab of the Landscape tab of the Administration editor can you check the statuses of all hosts in a high-availability scenario?

- A. Configuration
- B. Services
- C. Secondary System Replication
- D. Redistribution

Correct Answer: A

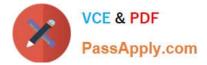

#### **QUESTION 4**

In the SAP HANA studio Administration Editor, for the following purposes can you use the Sessions subtab of the Performance tab? (Choose two)

- A. To view memory consumption by session
- B. To investigate blocking situations
- C. To set up session-based alerts
- D. To configure the maximum allowed concurrent sessions

Correct Answer: AB

#### **QUESTION 5**

When you deploy the SAP HANA client package on UNIX, which drivers are installed?) 3 answers)

A. ODBC

- B. JDBC
- C. ODBO
- D. SQLDBC
- E. ADO

Correct Answer: ABD

<u>C HANASUP 1 Study</u> <u>Guide</u>

<u>C HANASUP 1 Exam</u> <u>Questions</u> <u>C HANASUP 1</u> <u>Braindumps</u>